MATLAB CODE FOR POWER SYSTEM FAULT ANALYSIS

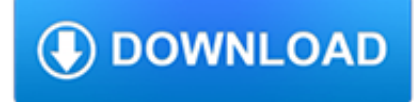

#### **matlab code for power pdf**

2018-2019 Matlab Projects for CSE Matlab projects in Chennai,VLSI projects in Chennai,Biomedical Projects. Projects at Bangalore offers Final Year students Engineering projects - ME projects,M.Tech projects,BE Projects,B.Tech Projects, Diploma Projects,Electronics Projects,ECE Projects,EEE Projects,Bio-Medical Projects,Telecommunication Projects,Instrumentation Projects,Mechanical projects ...

# **M-Tech | BTech| Matlab| IEEE Projects| Academic Projects**

MATLAB i About the Tutorial MATLAB is a programming language developed by MathWorks. It started out as a matrix programming language where linear algebra programming was simple.

## **MATLAB - tutorialspoint.com**

Deploy to Enterprise Applications. MATLAB code is production ready, so you can go directly to your cloud and enterprise systems, and integrate with data sources and business systems.

# **MATLAB - MathWorks - MATLAB & Simulink**

Select a Web Site. Choose a web site to get translated content where available and see local events and offers. Based on your location, we recommend that you select: .

## **MATLAB Documentation - Makers of MATLAB and Simulink**

Documentation for GPML Matlab Code version 4.2 1) What? The code provided here originally demonstrated the main algorithms from Rasmussen and Williams: Gaussian Processes for Machine Learning.It has since grown to allow more likelihood functions, further inference methods and a flexible framework for specifying GPs.

#### **Documentation for GPML Matlab Code - Gaussian process**

R/S-Plus MATLAB/Octave Description; help.start() doc help -i % browse with Info: Browse help interactively: help() help help or doc doc: Help on using help: help(plot ...

#### **R for MATLAB users – Mathesaurus**

Application Report SPRAAB3– July 2005 Designing a TMS320F280x Based Digitally Controlled DC-DCSwitching Power Supply Shamim Choudhury..... Digital Power, C2000 DSP and System Power Management

## **Designing a TMS320F280x Based Digitally Controlled DC-DC**

MATPOWER is a package of free, open-source Matlab-language M-files for solving steady-state power system simulation and optimization problems such as power flow (PF), continuation power flow (CPF), extensible optimal power flow (OPF), unit commitment (UC) and stochastic, secure multi-interval OPF/UC. It is intended as a simulation tool for researchers and educators that is easy to use and modify.

## **MATPOWER Home Page - Cornell University**

i About the Tutorial MATLAB is a programming language developed by MathWorks. It started out as a matrix programming language where linear algebra programming was simple.

## **About the Tutorial - Dr.Mayank Aggarwal**

The Dabiri Lab at Stanford University conducts research at the intersection of fluid mechanics, energy and environment, and biology.

## **DABIRI LAB**

The STM32 Embedded Target enables you to quickly deploy your application models in MATLAB and Simulink to STM32 MCUs. STM32-MAT/TARGET allows running Simulink applications models for STM32 MCUs.

# **STM32-MAT/TARGET - STM32 embedded target for MATLAB and**

Software for Aerodynamics and Aircraft Design W.H. Mason Kevin T. Crofton Department of Aerospace and Ocean Engineering Virginia Tech. This page contains programs that may prove useful to aerodynamics and design class students.

### **Aerodynamics and Aircraft Design Software**

WarpPLS User Manual: Version 6.0 6 A.1. Software installation and uninstallation The software installs automatically from a self-extracting executable file.

### **WarpPLS User Manual - Texas A&M International University**

Does anyone have successful experience reading binary Matlab .mat files in Python? (I've seen that scipy has alleged support for reading .mat files, but I'm unsuccessful with it. I installed scipy version 0.7.0, and I can't find the loadmat() method)

### **matlab - Read .mat files in Python - Stack Overflow**

Variation in size can give better resolution. Use of Bit Angle Modulation can improve brightness of LEDs. Full integration with MATLAB to plot 3D interactive

### **Project Documentation - IIT Kanpur**

Hello, I have a problem that I need to solve about a modulation algorithm. I'm working on a assignment and need a code in Matlab to the in-phase and quadrature components of a 16 QAM.

### **Symbol Error Rate for 16PSK - dspLog**

The definition of Toeplitz matrix from [1] is: A matrix is said to be Toeplitz if the elements are determined completely by the difference .. Pictorially, if a line is drawn parallel to the main diagonal then all the elements on this line are equal.

### **Using Toeplitz matrices in MATLAB - dspLog**

49 thoughts on " A Comparison Between Differential Equation Solver Suites In MATLAB, R, Julia, Python, C, Mathematica, Maple, and Fortran"

#### **A Comparison Between Differential Equation Solver Suites**

Author's note: This article was originally called Adventures in Signal Processing with Python (MATLAB? We don't need no stinkin' MATLAB!) — the allusion to The Treasure of the Sierra Madre has been removed, in deference to being a good neighbor to The MathWorks. While I don't make it a secret of my dislike of many aspects of MATLAB — which I mention later in this article — I do ...

#### **Adventures in Signal Processing with Python - Jason Sachs**

TECHNICAL DATASHEET #TDAX181000 TC/Analog Inputs to CAN Controller 4 Thermocouple, 7 Analog & 3 Signal Inputs 12 Vdc, 24 Vdc, 48 Vdc 2 CAN (SAE J1939)

#### **TECHNICAL DATASHEET #TDAX181000 TC/Analog Inputs to CAN**

The CVX Users' Guide, Release 2.1 1.1.1What's new? If you browse the source code and documentation, you will ?nd indications of support for Octave with CVX.

## **The CVX Users' Guide**

Join GitHub today. GitHub is home to over 31 million developers working together to host and review code, manage projects, and build software together.

#### **free-programming-books/free-programming-books.md at master**

The Economist offers authoritative insight and opinion on international news, politics, business, finance, science, technology and the connections between them.

#### **The Economist - Films**

3 Objective \ Statements To create a digital guitar effects pedal All audio processing will be done with a DSP 6711 DSK board With an audio daughter card All user peripherals will be controlled using a MSP430 evaluation board Using the F149 model chip User Peripherals include… Floor board switches

# **Digital Guitar Effects Pedal - Texas Instruments**

The source code for a function is replaced by an automatically generated source code that includes statements for calculating the derivatives interleaved with the original instructions.

## **Automatic differentiation - Wikipedia**

Online homework and grading tools for instructors and students that reinforce student learning through practice and instant feedback.

## **WebAssign**

CORDIC (for COordinate Rotation DIgital Computer), also known as Volder's algorithm, is a simple and efficient algorithm to calculate hyperbolic and trigonometric functions, typically converging with one digit (or bit) per iteration.CORDIC is therefore also an example of digit-by-digit algorithms.CORDIC and closely related methods known as pseudo-multiplication and pseudodivision or factor ...

## **CORDIC - Wikipedia**

TDAX031200 3 Inputs Power Supply Input 12 Vdc or 24 Vdc nominal (9…60 Vdc power supply range) Shutdown voltage is 7.5 Vdc. Protection Surge and transient protection

# **TECHNICAL DATASHEET #TDAX031200 11:9 CAN CONTROLLER**

2. TYPICAL TRANSISTOR CIRCUIT- This is a silicon transistor circuit showing typical voltage values.When the forward base/emitter voltage is 0.6 to 0.7 V, the transistor is silicon. Germanium transistors will have a forward base/emitter bias voltage of 0.2 to 0.3 V This is a silicon transistor because 2.6 base volts minus 1.9 emitter volts equal a forward bias of 0.7 volts indicating a silicon ...

## **Transistor - 101science.com**

Feedback Systems An Introduction for Scientists and Engineers Karl Johan Aström? Richard M. Murray Version v2.10c (March 4, 2010) This is the electronic edition of Feedback Systems and is available

## **Feedback Systems - Caltech Computing**

User's Manual June 2015 SINDA/FLUINT General Purpose Thermal/Fluid Network Analyzer Version 5.8 Patch 4 (September 2015) ®

# **User's Manual June 2015 SINDA/FLUINT**

PXI Express PXIe-8840 User Manual PXIe-8840 User Manual April 2018 374236B-01

## **PXIe-8840 User Manual - National Instruments**

FAQ. I can't figure out the file format for the binary implementations of t-SNE? The format is described in the User's guide. You also might want to have a look at the Matlab or Python wrapper code: it has code that writes the data-file and reads the results-file that can be ported fairly easily to other languages.

# **t-SNE – Laurens van der Maaten**